## **Al via il** 2**<sup>o</sup> Concorso Nazionale di Grafica Computerizzata standard grafico CorelDraw!**

#### *di Massimo Truscel/i* .....................................

Anche per il 1995 MCmicrocomputer, l'associazione culturale « Bit Generation» e Corel Corporation ripropongono il Concorso Nazionale di Grafica Computerizzata che già lo scorso anno ha riscosso notevole successo di partecipanti e di interesse tra i lettori, ma anche in ambiti universitari, tra ricercatori, studenti e tra quanti si occupano di comunicazione visiva.

Analogamente a quanto avvenne nella scorsa edizione, oltre al contributo degli sponsor commerciali, tra i quali in questa edizione figurano (oltre a Corel

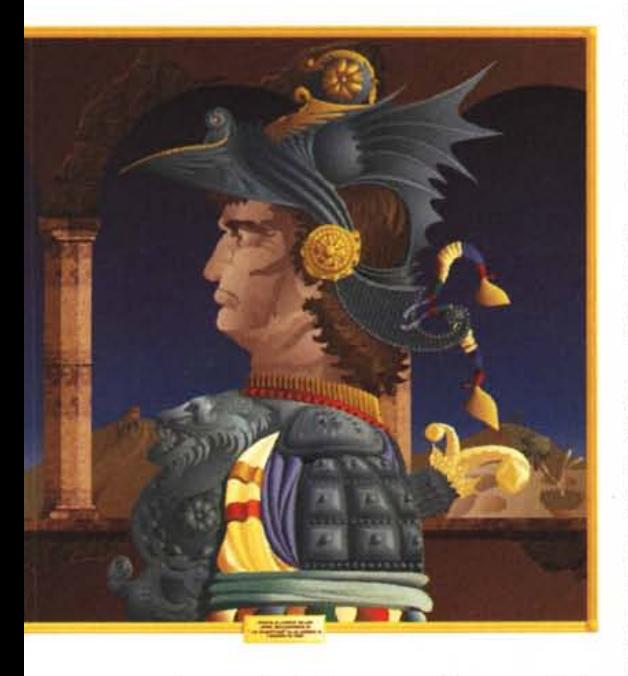

Corporation) Computer Discount. Tektronix, Roland, Logitech, Epson e Polaroid, l'organizzazione potrà contare anche sul patrocinio della manifestazione da parte del Corso di Laurea in Scienze della Comunicazione - Università di Ro-

ma « La Sapienza». Lo scorso anno la manifestazione si è conclusa proprio presso l'Aula del Centro Congressi Universitario con una giornata di studi sul tema « L'elaborazione grafica con sistemi informatici» scaturita dalle esperienze di ricerca svolte dalla Dott.ssa Antonella Ottai nell'ambito della II Cattedra di Metodologia della Critica dello Spettacolo - Dipartimento di Musica e Spettacolo.

Nel corso della medesima giornata, dopo gli interessanti interventi di apprezzati studiosi e operatori della comunicazione, vennero selezionate anche le opere migliori tra le quali quella giudicata migliore in assoluto: « Un Condottiero, da un disegno di Leonardo Da Vinci» di Antonio De Leo di Colleferro (Roma) che vinse un viaggio e soggiorno a Ottawa (Canada), un lettore CD-ROM ed una serie di software.

L'organizzazione dell'edizione 1995 prevede quattro distinte sezioni e relativi premi: Illustrazione e graffiti, Illustrazione di prodotto, Disegno tecnico e progettuale - Grafici e diagrammi, Impaginati e logotipi.

Per ogni sezione sono previsti ricchi premi finali, per l'esattezza: una stampante colore Tektronix Phaser 140, uno scanner ScanMan Color Logitech completo di OCR e dieci CD-ROM Corel Professional Photos per la sezione Illustrazione e graffiti; uno scanner colore per diapositive Polaroid SprintScan 35, una fotocamera digitale Logitech Fotoman Plus e dieci CD-ROM Corel Professional Photos per il vincitore della sezione Illustrazione di prodotto; un plotter formato A4 Roland RP11 a 8 penne, una fotocamera digitale Logitech Fotoman Plus e dieci CD-ROM Corel Professional Photos per il vincitore della sezione Disegno tecnico e progettuale - Grafici e diagrammi; una stampante a getto d'inchiostro a colori da 720 dpi Epson

Stylus Color, uno scanner Logitech ScanMan 32 completo di OCR e dieci CD-ROM Corel Professional Photos per la sezione Impaginati e logotipi.

L'elaborato ritenuto migliore in assoluto sarà premiato anche con un viaggio comprensivo di soggiorno per due persone ad Ottawa, in Canada, per la serata di gala del sesto CorelDraw! World Design Contest che si svolgerà nel maggio del 1995. Ogni mese, i vincitori delle singole sezioni, che non mancheremo di comunicare ai nostri lettori mostrandone anche le illustrazioni su queste pagine, riceveranno un lettore CD-ROM Computer Discount TXCD-A4 ed una serie di prodotti Corel. Maggiori informazioni sono comunicate nelle pagine seguenti dove gli interessati potranno trovare il regolamento completo, le note tecniche ed il tagliando di partecipazione da spedire insieme alle proprie opere. Il medesimo tagliando era stato allegato lo scorso mese in ogni numero di Mcmicrocomputer ed era stato distribuito anche in occasione di ExpoCartoon, una mostra dedicata al fumetto d'autore svoltasi a Roma, nel corso della quale anche il famoso Bonvi si è cimentato nella realizzazione di strisce mediante un sistema grafico computerizzato. Chi ha già il tagliando ed ha letto il regolamento sarà sicuramente all'opera e quindi sul punto di ultimare i propri elaborati; chi invece voglia ricevere maggiori informazioni può rivolgersi alla segreteria organizzativa dell'associazione culturale « Bit Generation» ai seguenti numeri telefonici: 06/7808345 oppure 06/52362602. L'appuntamento per coloro che fossero interessati al concorso, per coloro che vogliano partecipare e per quanti volessero solo ammirare le immagini prescelte di volta in volta, è come al solito sulle pagine dei prossimi numeri di MCmicrocomputer.  $M<sub>S</sub>$ 

*Con il Patrocinio del Corso di Laurea in Scienze della Comunicazione - Università di Roma "LaSapienza"*

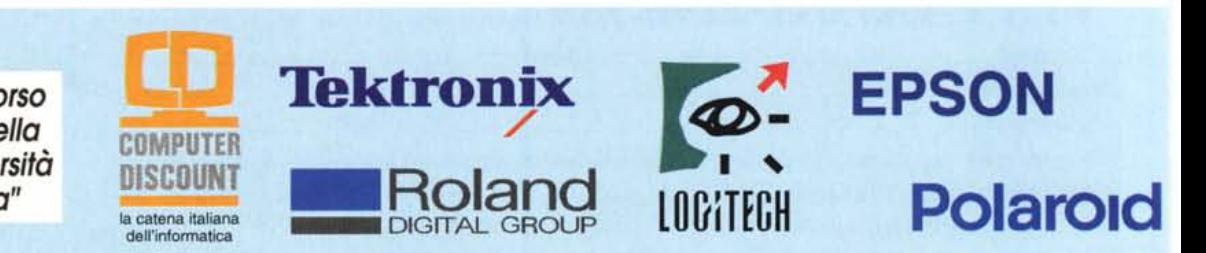

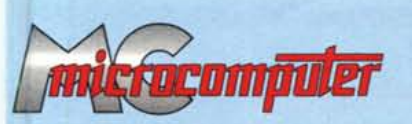

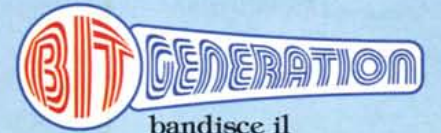

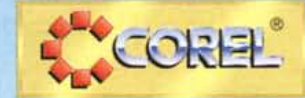

**AMBIENTE WINDOWS** 

## **2º CONCORSO NAZIONALE DI GRAFICA COMPUTERIZZATA 1995**

## **STANDARD GRAFICO**

## *Vinci partecipando Vinci Vinci lo finale Vinci*

*A tutti i partecipanti:*

- **l portachiavi Corel**
- **l tappetino mouse Corel**

#### *ogni mese Vinci*

I D D l I

## *Vinci*

*AI* <sup>79</sup> *classificato di ogni sezione:*

- **l lettore CD-ROM COMPUTER DISCOUNT TXCD-A4**
- **l software CorelDRAW 5 ITA**
- **l software CorelSCSI 2**
- **l ARTSHOW 5 - CD-ROM + libro** (contenenti oltre 3300 immagini selezionate dell' ultimo CoreiDRAW World Design Contest)
- **5 CD-ROM Corel Professional Photos** (ogni titolo contiene 100 foto a colori professionali)

*AI* 2 <sup>12</sup> *classificato di ogni sezione:*

#### **l software CorelVENTURA 5**

- **l ARTSHOW 5 - CD-ROM + libro** (contenenti oltre 3300 immagini selezionate dell'ultimo CorelDRAW World Design Contest)
- **5 CD-ROM Corel Professional Photos** (ogni titolo contiene 100 foto a colori professionali)

#### *AI3<sup>Q</sup> classificato di ogni sezione:*

#### **l software CorelFLOW**

**l ARTSHOW 5 - CD-ROM + libro** (contenenti oltre 3300 immagini selezionate dell' ultimo CorelDRAW World Design Contest)

## **1 11 12 1111416 11116** ,.::::..\_--\_-=::=~---\_-=:=~-

#### *AI vincitore della SEZIONE* 1:

- **l stampante colore TEKTRONIX PHASER <sup>140</sup>** (Postscript Lev.2, Inkjet, A4, 360dpi, CMYK)
- **l scanner SCANMAN COLOR LOGITECH + OCR**

**10 CD-ROM Corel Professional Photos** (ogni titolo contiene 100 foto a colori professionali)

#### *AI vincitore della SEZIONE 2:*

**l scanner colore POLAROID SPRINTSCAN 35** (per DIA, 2700dpi, 10 bits/colore)

**l fotocamera digitale FOTOMAN PLUSLOGITECH**

**10 CD-ROM Corel Professional Photos** (ogni titolo contiene 100 foto a colori professionali)

#### *AI vincitore della SEZIONE 3:*

**l plotter A4 RP11 ROLAND DG** (8 penne, coltello opzionale per taglio viniie)

**l fotocamera digitale FOTOMAN PLUSLOGITECH**

**10 CD-ROM Corel Professional Photos** (ogni titolo contiene 100 foto a colori professionali)

### *AI vincitore della SEZIONE 4:*

**l** stampante colore **EPSON STYLUS COLOR** (A4, getto d'inchiostro, 720dpi, CMYK)

**1 scanner SCANMAN 32 LOGITECH + OCR 10 CD-ROM Corel Professional Photos** (ogni titolo contiene 100 foto a colori professionali)

## **BEST OF SHOW**

**1 viaggio e soggiorno per 2 persone ad Ottawa (Canada) per lo serata di gala del** 6<sup>°</sup> CorelDRAW World Design Contes **nel Maggio '95**

(o)

**Piolo** 

 $\phi^2$  =

**lOmnCH**

## **Per uluriori informazioni:** *(06) 78.08.345 - 52.36.2'6.02*

*Con il Patrocinio del Corso di Laurea in Scienze della Comunicazione - Università di Roma "LaSapienza"*

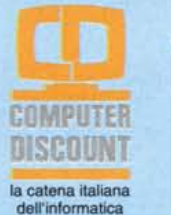

**Tektronix** /

**DIGITAL GROUP** 

## *il Regolamento le Sezioni*

Il Concorso ho lo finalità di segnalare i migliori talenti e di premiarli come incoraggiamento e riconoscimento di merito personale. Al Concorso possono partecipare tutti i cittadini dei Paesi della Comunità Europea o extracomunitari residenti in Italia. Per i minori di anni 18 il modulo di partecipazione deve essere firmato dal padre o da chi ne faccia le veci.

AI Concorso possono partecipare tutte le persone che utilizzano CorelDRAW3,4 o 5 in ambiente Windows/MS-DOS.

Saranno ammesse alle selezioni mensili tutte le opere pervenute entro il giorno 5 dei mesi di Dicembre 1994, Gennaio 1995, Febbraio 1995 e Marzo 1995. *Ogni mese successivo, sulla rivista* MCmicrocomputer, verranno indicati gli autori delle opere<br>classificate ai primi tre posti di ogni Sezione, che parteciperanno *alla selezione finale.*

Gli autori delle opere classificate ai primi tre posti mensili di ogni Sezione avranno diritto ad accedere alla finale ed alla assegnazione dei premi mensili facendo pervenire entro il 31 Marzo 1995 per raccomandata A.R. apposita dichiarazione inviata loro dal Comitato Organizzatore, dalla quale risultino esserelicenziatari ufficiali del software Core!. *I finalisti, vincitori dei premi mensili, potranno regolarizzare lo propria posizione di utenti registrati entro lo data del31 Marzo 1995.*

Nel corso della Cerimonia finale che si terrà presso il Centro Congressi dell' Università "La Sapienza" di Roma, il Comitato Organizzatore presenterà in prima istanza le opere classificate ai primi tre posti per ciascuna Sezione nei mesi sopraindicati.

In seconda istanza apposita Giuria composta da professionisti, giornalisti e docenti universitari in ambiti creativi dell' immagine, giudicherà le opere stesse per l'assegnazione dei relativi premi finali del 2 <sup>Q</sup> Concorso Nazionale di Grafica Computerizzata 1995.

Fra le 4 opere vincitrici le relative Sezioni verrà scelta la migliore in assoluto e assegnato il premio 'Bestof Show' per il 1995.

**La partecipazione al Concorso è gratuita;** è dovuta la sola quota<br>di Lit, 10.000 (diecimila) per ogni opera inviata, da corrispondersi in francobolli *(in tagli da Lit.* 500 *e/o Uf. 1.000),*quale rimborso spese postali ed amministrative, da allegare al/i modulo/i di partecipazione.

il Comitato Organizzatore realizzerà una stampa fino al tormato massimo A3 di ogni opera perventia per controllarne la corretta tecnica dell'arata; nel caso di errore diversionica della stecia della stecia della stecia del

1. ILLUSTRAZIONE - GRAFFITI (persone, animali, vegetazione, sports, disegno pittorico, astratto, ecc. - richiami amorosi, messaggi ideologici, espressioni della tifoseria, inserzioni strillate, non-senso, ecc,)

2. ILLUSTRAZIONE DI PRODOTTO (veicoli, computers, prodotti industriali, commerciali, ecc.)

3. DISEGNO TECNICO PROGETTUALE - GRAFICI & DIAGRAMMI (progetti realizzati, non-realizzati o irrealizzabili, progetti fantastici o utopici di oggetti, macchine, ambienti, architetture, mondi; piante, mappe, schemi, ecc. - pittogrammi, grafici a barre, a torta, 3D, ecc.)

4. IMPAGINATI & LOGHI (modulistica, copertine, depliants; loghi, simboli, caratteri, ecc.)

IlComitato Organizzatore siriservail diritto di attribuire i lavori pervenuti a Sezionediversa da quella indicata doli"Autore.

## *Note tecniche*

Ciascun partecipante può inviare un numero illimitato di lavori alle seguenti condizioni: per essere ammessa ogni opera deve

- essere eseguita almeno al 60% usando gli applicativi presenti in CorelDRAW3, 4 o 5;
- essere accompagnata da singolo modulo di partecipazione;

- essere archiviata su uno o più dischetti dello stesso formato (5"/4  $O(3^{\circ 1}/2)$ ;

- essere eseguita e salvata in uno dei seguenti formati (estensioni):
- CDR (versione 3.0 o 4.0), per i lavori eseguiti con il modulo vettoriale CoreiDRAW

BMP/TIF, per i lavori eseguiti con il modulo pittorico CorelPHOTOPAINT

- CCH, per i lavori eseguiti con il modulo CorelCHART
- essere accompagnata da una breve descrizione tecnica di quanto eseguito, stampata sucarta;
- essere eseguita in "process color" (CMYK) e/o in bianco e nero. Non possono essere usate tinte piatte (spot colors).

I lavori non rispondenti alle specifiche sopraindicate verranno esclusidal Concorso

Tutti i marchi e denominazioni citati appartengono ai legittimi proprietari.

Tagliare lungo la linea tratteggiata e spedire insieme al file su dischetto per posta ordinaria o raccomandata A.R. in busta chiusa o

DATA:

**ELABORAZIONI GRAFICHE COMPUTERIZZATE**(2<sup>2</sup> **Concorso CorelDRAW 1995)**

**Via G. Malagrida, 11 - 00 126 ROMA**

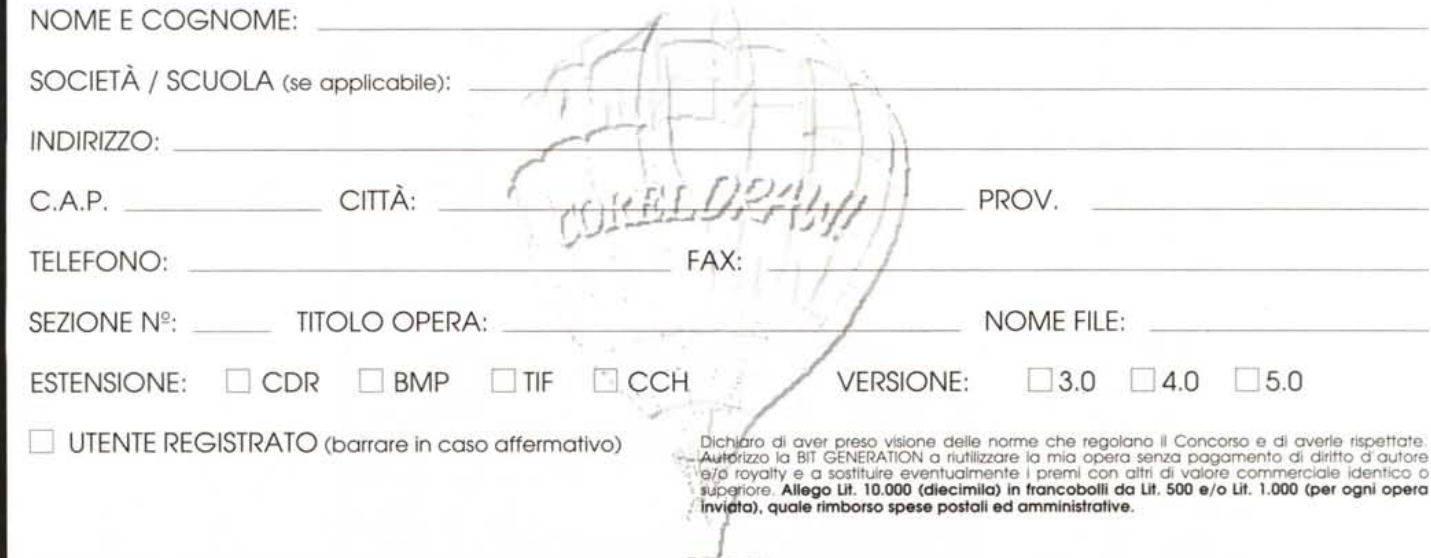

FIRMA:

# • **Si dice scannare, scandire o scannerizzare? Si dice E**

GT-65OOPC: 300 dpi in, 600 dpi out, Lit. 1.550.000+IVA

Indipendentemente dal "come si dice", usare uno scanner Epson apre un mondo di nuove possibilità.

Perché uno scanner Epson permette di acquisire nel tuo computer una quantità incredibile di dati senza alcuno sforzo se non quello di scegliere, attraverso il comodo programma Epson *Scan! /I* in dotazione, i parametri che preferisci.

Foto, disegni, illustrazioni, diapositive, diventano file ritoccabili, modificabili, inseribili comodamente dove vuoi e come vuoi per

produrre pubblicazioni anche professionali.

Documenti lettere, relazioni, testi, possono tranquillamente essere archiviati come se fossero fotocopie, magari a colori (senza spreco di carta né di spazio) oppure riconosciuti come testo e trattati dal tuo word processor senza problemi.

GT-BOOOPC: 400 dpi in, 800 dpi out, Lit 1.920.000+IVA

Tutto grazie alle tecnologie che rendono l'uso degli scanner Epson sicuro, preciso e soprattutto semplice anche se i risultati sono sempre al massimo delle possibilità della tecnologia

**EPSON®**

**lop scan** 

attuale.

E ricorda: con tutti gli scanner Epson puoi avere con poche lire in più la versione Light di Micrografx Picture Publisher 4.0, un potente programma di fotoritocco e disegno, oppure OmniPage, uno dei programmi di OCR (Optical Character Recognition) più attuali e precisi, e per tutti è possibile acquistare il lettore per diapositive o trasparenti, oppure l'alimentatore automatico di documenti.

GT-9000 PC (SCSI). 600 dpi in, 2400 dpi out Lit. 2.400.000+IVA

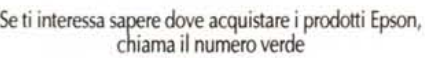

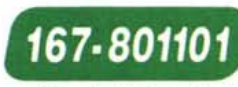

se invece vuoi maggiori informazioni, compila e spedisci il coupon qui accanto, magari via fax o su cartolina postale, a: Epson Italia S.p.A. v.le F.lli Casiraghi 427 - 20099 Sesto S. Giovanni (MI) Fax 02/2440750

**BAIT D'UNION/ITALY** 

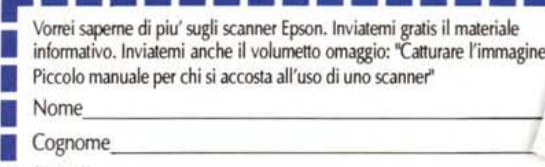

 $\blacksquare$  via  $\blacksquare$  via  $\blacksquare$  via

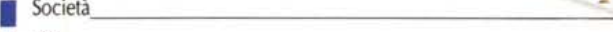

•

•

 $\blacksquare$  CAP  $\blacksquare$  Città  $\blacksquare$